## **HI\_SetGraphLineStat**

## %HI\_SetGraphLineStat function

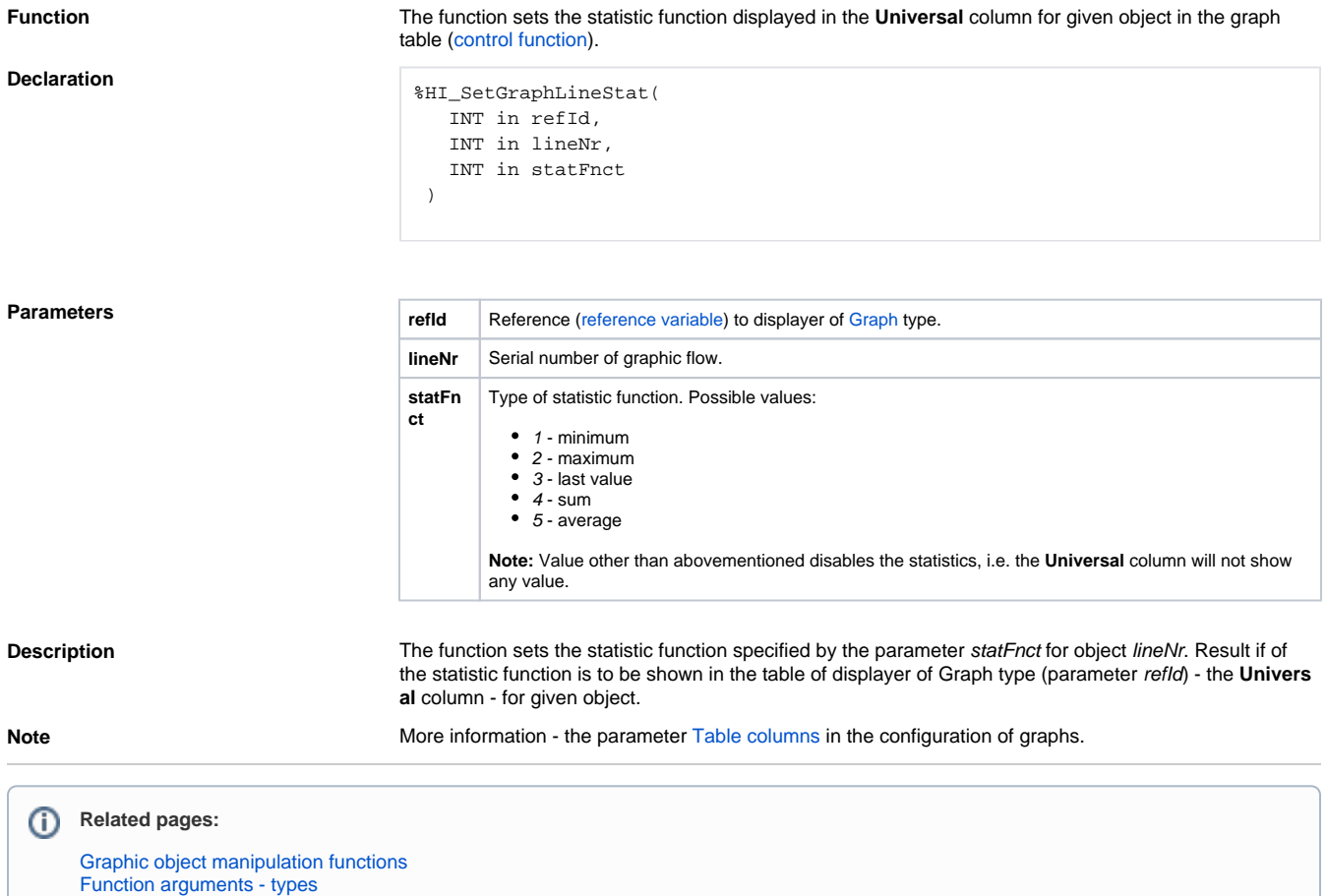